**Allegato B.3.3 al decreto n.21 dell'11.02.15**

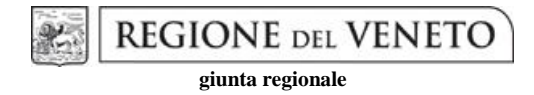

pag. 1/8

**Allegato 3.3 al disciplinare di gara**

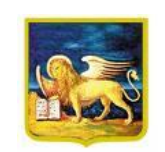

REGIONE VENETO *Area Sanità e Sociale* **Coordinamento Regionale Acquisti per la Sanità**

# **Procedura negoziata ex art.57 comma 2, lettera b) del d.lgs. n. 163/2006 e s.m.i, per la fornitura di farmaci "in esclusiva" in fabbisogno alle Aziende Sanitarie e all'istituto IRCCS IOV della Regione del Veneto. Assegnazione lotti deserti**

*Istruzioni per la compilazione dei file in formato* 

*XLS relativi all'offerta economica da inserire nei supporti di memorizzazione richiesti*

# **Indice**

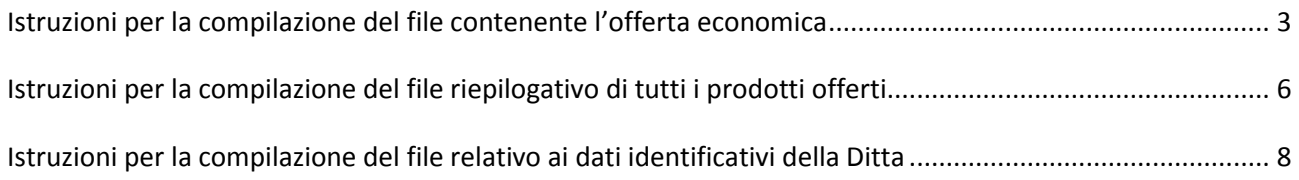

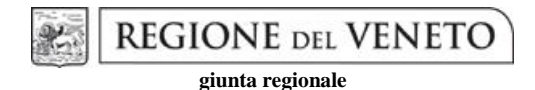

pag. 3/8

**Allegato 3.3 al disciplinare di gara**

## <span id="page-2-0"></span>**Istruzioni per la compilazione del file contenente l'offerta economica**

*File pubblicato: Schema di offerta economica*

Con riferimento al file in formato XLS da riportarsi nel CD-ROM e nella penna USB che vanno inseriti nella busta contenente l'offerta economica si forniscono le seguenti istruzioni.

Si rammenta che il file in questione ha la funzione di consentire la formulazione in tempi rapidi della aggiudicazione provvisoria, fermo restando che in caso di discordanza farà fede il contenuto dell'offerta formulata e sottoscritta in forma cartacea.

Il file deve essere denominato "*NOME\_DITTA-Modello\_offerta\_economica*" e successivamente salvato in formato XLS (Microsoft Excel 97 – 2003). Si chiede di prestare attenzione al formato di salvataggio del file, **evitando di utilizzare altre estensioni** quali ad esempio XLSX (Microsoft Excel 2007-2010) oppure ODS (Open Office, etc.).

In questo file deve essere **riportato un solo prodotto tra quelli offerti** in relazione ad ogni sublotto. Pertanto, per ogni sublotto deve essere indicato un solo prodotto, un unico prezzo d'offerta e un importo totale per sublotto.

Nel file sono state attivate delle specifiche protezioni (non è prevista una password per l'eventuale rimozione) per evitare l'esecuzione delle seguenti operazioni:

- Aggiunta di colonne;
- Inserimento di collegamenti ipertestuali:
- Eliminazione di colonne;
- Eliminazione e modifica della riga contenente l'intestazione delle colonne (riga n.6).

Nel caso in cui si debbano aggiungere delle righe, si invita ad effettuare l'inserimento posizionandosi a partire dalla riga successiva alla n.7, per evitare di effettuare inserimenti copiando i blocchi attivi e i formati presenti applicati sulla riga dell'intestazione. Non deve in nessun modo essere editato il contenuto della riga dedicata all'intestazione (n. 6).

Nel modello di offerta economica sono inseriti tutti i quantitativi e le relative unità di aggiudicazione previste nel capitolato di gara, al fine di facilitare la compilazione del modello. Si chiede di mantenere nel modello finale esclusivamente i lotti per i quali si intende partecipare alla gara.

Per ciascuna delle informazioni richieste, di seguito riportate, viene specificata la tipologia di formato da applicare alla cella (testo, numero, percentuale - con indicazione del numero massimo di decimali previsti) destinata ad ospitare il valore:

- 1. **ragione sociale del fornitore**: da ripetere per tutti i sublotti offerti. Il valore deve essere inserito applicando precedentemente alla cella il formato testo;
- 2. **lotto/i di partecipazione**: i lotti previsti dal capitolato vengono già proposti nel modello di offerta economica insieme ai quantitativi e all'unità di misura/aggiudicazione. Si chiede di mantenere nel modello finale esclusivamente i lotti per i quali si intende partecipare;
- 3. **sublotto/i di partecipazione**: i sublotti previsti dal capitolato vengono già proposti nel modello di offerta economica insieme ai quantitativi e all'unità di misura/aggiudicazione. Si chiede di mantenere nel modello finale esclusivamente i lotti e sublotti per i quali si intende partecipare;
- 4. **Fabbisogno posto in gara**: viene riportato nel modello di offerta economica, per ciascun lotto/sublotto, il quantitativo massimo posto in gara al fine di facilitare le operazioni di calcolo. Si chiede di mantenere nel modello di offerta economica esclusivamente i lotti per i quali si intende partecipare;
- 5. **Unità di misura/aggiudicazione**: viene riportato nel modello di offerta economica, per ciascun lotto/sublotto, l'unità di misura/aggiudicazione prevista, al fine di facilitare la compilazione del file. Si chiede di mantenere nel modello di offerta economica esclusivamente i lotti per i quali si intende partecipare;
- 6. **denominazione del prodotto**: indicare la denominazione del medicinale offerto come da determina AIC. Il valore deve essere inserito applicando precedentemente alla cella il formato testo;
- 7. **codice A.I.C offerto**: Il valore deve essere inserito applicando precedentemente alla cella il formato testo;
- 8. **numero di unità per confezione**: per i prodotti ove il lotto preveda più di un dosaggio o dove è prevista la formulazione del prezzo in unità di misura (es. ml, UI, dose giornaliera, ecc.) diversa dall'unità di vendita (es. tubo, fl. ecc) la ditta dovrà indicare la quantità contenuta nella confezione. Il valore deve essere inserito applicando precedentemente alla cella il formato numerico;
- 9. **classe di rimborsabilità del medicinale (A, C, H, SOP/OTC)**: Il valore deve essere inserito applicando precedentemente alla cella il formato testo;
- 10. **prezzo di vendita al pubblico per confezione – I.V.A. esclusa**: campo obbligatorio ad esclusione degli emoderivati di classe H e dei farmaci SOP/OTC. Il valore deve essere inserito applicando precedentemente alla cella il formato numerico con possibilità di visualizzare fino a 5 decimali;
- 11. **sconto di riferimento obbligatorio per legge**: (33,35% 50%, etc); Si precisa che per i medicinali con prezzo ex factory, lo sconto obbligatorio per prodotto, deve essere almeno pari al 33,35 %; per i medicinali il cui prezzo di vendita al pubblico è regolamentato dall'art. 9, quinto comma, del D.L. 8/7/1974, n. 264, convertito in L. 17/8/1974, n. 386 e dall'art. 3, comma 128, della L. 28/12/1995, n. 549, lo sconto obbligatorio per prodotto deve essere almeno pari al 50%. Il valore deve essere inserito applicando precedentemente alla cella il formato percentuale con possibilità di visualizzare fino a 5 decimali;
- 12. **percentuale di sconto obbligatorio aggiuntivo**: per i farmaci ex factory per i quali è obbligatorio accordare al SSN una percentuale di sconto ulteriore rispetto al 33,35%, la ditta dovrà indicare tale percentuale di sconto obbligatorio aggiuntivo. Il valore deve essere inserito applicando precedentemente alla cella il formato percentuale con possibilità di visualizzare fino a 5 decimali;
- 13. **estremi della G.U.R.I.**: per i medicinali "ex factory" indicare gli estremi della G.U. dove è pubblicata la determinazione contenente la classificazione ai fini della rimborsabilità e quindi l'ultima contrattazione ai fini della cessione al SSN; per i medicinali emoderivati indicare gli estremi della GURI ove è pubblicato l'attuale prezzo massimo di cessione al SSN. Il valore deve essere inserito applicando precedentemente alla cella il formato testo;
- 14. **percentuale dell'ulteriore sconto applicato sul prezzo a confezione al netto degli sconti di cui ai punti 8 e 9**. Il valore deve essere inserito applicando precedentemente alla cella il formato percentuale con possibilità di visualizzare fino a 5 decimali;
- 15. **prezzo a confezione offerto, Iva esclusa**: (riferito all' unità di misura indicata nel capitolato tecnico), al netto degli sconti di cui ai precedenti punti 8, 9 e 10. Il valore deve essere inserito applicando precedentemente alla cella il formato numerico con possibilità di visualizzare fino a 5 decimali;
- 16. **prezzo unitario offerto, Iva esclusa, (riferito all' unità di misura indicata nel capitolato tecnico):** al netto degli sconti di cui ai precedenti punti 8, 9 e 10. Il valore deve essere inserito applicando precedentemente alla cella il formato numerico con possibilità di visualizzare fino a 5 decimali. Il prezzo unitario offerto deve essere unico all'interno della

cella ed inserito in formato numerico. Il medesimo verrà confrontato con il prezzo unitario a base d'asta;

- 17. **importo complessivo biennale offerto per sub lotto (Iva esclusa)**: ottenuto moltiplicando il prezzo unitario d'offerta espresso nell'unità di misura/aggiudicazione per il quantitativo massimo previsto. Il valore deve essere inserito applicando precedentemente alla cella il formato numerico;
- 18. **l'importo complessivo biennale offerto per lotto (Iva esclusa)**: ottenuto sommando i singoli importi complessivi ottenuti per i sublotti previsti dal lotto di gara (nel caso in cui il lotto preveda un solo sublotto, inserire comunque il valore) . Il valore deve essere inserito esclusivamente all'interno della cella evidenziata in giallo e in nessun caso all'interno delle celle barrate. Il valore deve essere inserito applicando precedentemente alla cella il formato numerico;
- 19. **valore dell'aliquota I.V.A.** Il valore deve essere inserito applicando precedentemente alla cella il formato numerico.

# **REGIONE DEL VENETO giunta regionale**

pag. 6/8

**Allegato 3.3 al disciplinare di gara**

## <span id="page-5-0"></span>**Istruzioni per la compilazione del file riepilogativo di tutti i prodotti offerti**

*File pubblicato: FAC-Simile riepilogo prodotti offerti*

Il file deve essere denominato "*NOME\_DITTA-Riepilogo AIC offerti*" e successivamente salvato in formato XLS (Microsoft Excel 97 – 2003). Si chiede di prestare attenzione al formato di salvataggio del file, **evitando di utilizzare altre estensioni** quali ad esempio XLSX (Microsoft Excel 2007) o ODS (Open Office).

#### **In questo file devono essere riportati tutti i codici AIC in relazione ai sublotti offerti, compreso quello inserito e distinto nel modello dell'offerta economica**.

Nel file sono state attivate delle specifiche protezioni (non è prevista una password) per evitare l'esecuzione delle seguenti operazioni:

- Aggiunta di colonne;
- Inserimento di collegamenti ipertestuali:
- Eliminazione di colonne;
- Eliminazione e modifica della riga contenente l'intestazione delle colonne (riga n.6).

Nel caso in cui si debbano aggiungere delle righe, si invita ad effettuare l'inserimento posizionandosi a partire dalla riga successiva alla n.7, per evitare di effettuare inserimenti copiando i blocchi e i formati applicati sulla riga dell'intestazione. Non deve in nessun modo essere editato il contenuto della riga dedicata all'intestazione (n. 6).

Per ciascuna delle informazioni richieste, di seguito riportate, viene specificata la tipologia di formato (testo, numero, percentuale con indicazione del numero massimo di decimali previsti) da applicare alla cella destinata ad ospitare il valore:

- 1. **ragione sociale del fornitore**: da ripetere per tutti i sublotti offerti. Il valore deve essere inserito applicando precedentemente alla cella il formato testo;
- 2. **lotto/i di partecipazione**: Il valore deve essere inserito applicando precedentemente alla cella il formato numerico.
- 3. **sublotto/i di partecipazione**: Il valore deve essere inserito in carattere maiuscolo applicando precedentemente alla cella il formato testo.
- 4. **denominazione del prodotto**: indicare la denominazione del medicinale offerto come da determina AIC. Il valore deve essere inserito applicando precedentemente alla cella il formato testo;
- 5. **codice A.I.C offerto**: Il valore deve essere inserito applicando precedentemente alla cella il formato testo;
- 6. **numero di unità per confezione**: per i prodotti ove il lotto preveda più di un dosaggio o dove è prevista la formulazione del prezzo in unità di misura (es. ml, UI, dose giornaliera, ecc.) diversa dall'unità di vendita (es. tubo, fl. ecc) la ditta dovrà indicare la quantità contenuta nella confezione. Il valore deve essere inserito applicando precedentemente alla cella il formato numerico;
- 7. **classe di rimborsabilità del medicinale (A, C, H, SOP/OTC)**: Il valore deve essere inserito applicando precedentemente alla cella il formato testo;
- 8. **prezzo di vendita al pubblico per confezione – I.V.A. esclusa**: campo obbligatorio ad esclusione degli emoderivati di classe H e dei farmaci SOP/OTC. Il valore deve essere inserito applicando precedentemente alla cella il formato numerico con possibilità di visualizzare fino a 5 decimali;
- 9. **sconto di riferimento obbligatorio per legge**: (33,35% 50%, etc); Si precisa che per i medicinali con prezzo ex factory, lo sconto obbligatorio per prodotto, deve essere almeno pari al 33,35 %; per i medicinali il cui prezzo di vendita al pubblico è regolamentato dall'art. 9, quinto comma, del D.L. 8/7/1974, n. 264, convertito in L. 17/8/1974, n. 386 e dall'art. 3, comma 128, della L. 28/12/1995, n. 549, lo sconto obbligatorio per prodotto deve essere almeno pari al 50%. Il valore deve essere inserito applicando precedentemente alla cella il formato percentuale con possibilità di visualizzare fino a 5 decimali;
- 10. **percentuale di sconto obbligatorio aggiuntivo**: per i farmaci ex factory per i quali è obbligatorio accordare al SSN una percentuale di sconto ulteriore rispetto al 33,35%, la ditta dovrà indicare tale percentuale di sconto obbligatorio aggiuntivo. Il valore deve essere inserito applicando precedentemente alla cella il formato percentuale con possibilità di visualizzare fino a 5 decimali;
- 11. **estremi della G.U.R.I.**: per i medicinali "ex factory" indicare gli estremi della G.U. dove è pubblicata la determinazione contenente la classificazione ai fini della rimborsabilità e quindi l'ultima contrattazione ai fini della cessione al SSN; per i medicinali emoderivati indicare gli estremi della GURI ove è pubblicato l'attuale prezzo massimo di cessione al SSN. Il valore deve essere inserito applicando precedentemente alla cella il formato testo;
- 12. **percentuale dell'ulteriore sconto applicato sul prezzo a confezione al netto degli sconti di cui ai punti 8 e 9**. Il valore deve essere inserito applicando precedentemente alla cella il formato percentuale con possibilità di visualizzare fino a 5 decimali;
- 13. **prezzo a confezione offerto, Iva esclusa**: (riferito all' unità di misura indicata nel capitolato tecnico), al netto degli sconti di cui ai precedenti punti 8, 9 e 10. Il valore deve essere inserito applicando precedentemente alla cella il formato numerico con possibilità di visualizzare fino a 5 decimali;
- 14. **prezzo unitario offerto, Iva esclusa, (riferito all' unità di misura indicata nel capitolato tecnico):** al netto degli sconti di cui ai precedenti punti 8, 9 e 10. Il valore deve essere inserito applicando precedentemente alla cella il formato numerico con possibilità di visualizzare fino a 5 decimali;
- 15. **valore dell'aliquota I.V.A.** Il valore deve essere inserito applicando precedentemente alla cella il formato numerico;
- 16. **Data scadenza brevetto**: inserire nel formato GG/MM/AAAA la data di scadenza del brevetto con riferimento al codice AIC inserito.

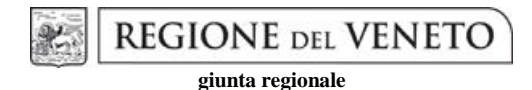

pag. 8/8

**Allegato 3.3 al disciplinare di gara**

### <span id="page-7-0"></span>**Istruzioni per la compilazione del file relativo ai dati identificativi della Ditta**

*File pubblicato: Identificativo Ditta*

Con riferimento al file in formato XLS da riportarsi nel CD-ROM e nella penna USB che vanno inseriti nella busta contenente l'offerta economica si forniscono le seguenti istruzioni.

Il file deve essere denominato "*NOME\_DITTA-Identificativo*" e successivamente salvato in formato XLS (Microsoft Excel 97 – 2003). Si chiede di prestare attenzione al formato di salvataggio del file, **evitando di utilizzare altre estensioni** quali ad esempio XLSX (Microsoft Excel 2007) oppure ODS (Open Office).

Non è necessario stampare e firmare il presente allegato, è sufficiente compilarlo e salvarlo all'interno delle unità di memorizzazione richieste secondo le specifiche elencate.

- 1. **ragione sociale del fornitore**;
- 2. **Partita IVA**;
- 3. **Indirizzo**: indirizzo della sede legale;
- 4. **CAP:** con riferimento alla sede legale;
- 5. **Comune:** con riferimento alla sede legale;
- 6. **Provincia:** con riferimento alla sede legale;
- 7. **Regione:** con riferimento alla sede legale;
- 8. **Numero telefonico;**
- 9. **Fax Ufficio gare**;
- 10. **Email**: indirizzo mail generico;
- 11. **Posta elettronica certificata**: indirizzo di posta elettronica certificata.

I suddetti riferimenti verranno utilizzati per la gestione delle comunicazioni inerenti la procedura di gara e verranno successivamente trasferiti alle Aziende sanitarie.